system // Computer integrated manufacturing systems: CIMS. 2019. Volume 25: number 6; pp. 1559-1567.

- 7. Epikhin A. I. Neurocontrol methods in the context of development of technical solutions for transition to unmanned navigation *Journal of Physics: Conference Series*, Novorossiysk, Virtual- Novorossiysk, Virtual, 2021. - P. 012115. - DOI 10.1088/1742-6596/2061/1/012115.
- 8. Antonov, A.A., Studenikin, D.E., Malakhov, S.O., Filatova, R.G., Kondratyev, S.I., Khekert, E.V.A1 gorithm for constructing a route to pass a narrow

fairway (2021) Journal of Physics: Conference Series, 2061 (1), статья№ 012116, [https://www.sco](https://www.sco-)pus.com/inward/record.uri?eid=2-s2.0- 85119521729&doi=10.1088%2fl742- 6596%2f2061%2fl%2f012116&partnerID=40&md5=41624d2cb5124a66c5b711d533c 0497

9. Life safety and labor protection of industrial workers. Part 2 : Textbook / V. V. Engovatova, E. V. Dmitrenko, V. V. Skoda [et al.]. - Krasnodar : Limited Liability Company "Publishing House - Yug", 2020. - 84 p. - ISBN 978-5-91718-619-1.

#### **УДК 612.081: 533.6.07**

**DOI: 10.34046/aumsuomt 104/18**

# **КОМПЛЕКС ПРОГРАММПО-АППАРАТПЬТХ РЕШЕНИЙ ДЛЯ АЭРОГИДРОДИНАМИЧЕСКОЙ ЛАБОРАТОРИИ**

- *И. П. Бойчук, кандидат технических наук, доцент*
- *А.В. Гринек, кандидат технических наук, доцент*
- *А.В. Корнев, кандидат технических наук, старший научный сотрудник (Украина) С.Ю. Алексянц, курсант*
- *А.М. Фищенко, курсант*
- 
- *М.А. Модина, кандидат технических наук, доцент*

В статье показан опыт разработки контрольно-измерительной и регистрирующей аппаратуры для аэрогидро динамической лаборатории Fосударственного морского университета им. адм. Ф.Ф.Ушакова (Новороссийск). Проанализированы существующие методы измерения и регулирования скорости потока. Показана схема и принцип работы микропроцессорного устройства для регулирования двигателя постоянного тока в составе аэродинамической трубы. Описана схема подключения датчиков, регулятора частоты и дополнительных устройств. Показана разработаннаямодель устройства в среде SimlnTech и элементы программного управления устройством, приведены результаты моделирования системы. Определенные показатели качества системы регулирования показали удовлитворительные результаты. Предложена схема реализации аэродинамических весов на гироскопическом датчике с акселерометром. **Ключевые слова:** аэрогидродинамическая лаборатория, измерение потока, регулятор, двигатель постоянного тока, аппаратура, аэродинамические весы

# **COMPLEX OF SOFTWARE AND HARDWARE SOLUTIONSFOR AEROHYDRODYNAMIC LABORATORY**

*I. P. Boychuk, A. V. Grinek, A.V. Kornev, S.Y. Aleksyanc, A M Fishchenko, M. A. Modina* The article shows the experience of developing instrumentation and recording equipment for the aerohydrodynamic laboratory of the Admiral Ushakov Maritime State University (Novorossiysk). The existing methods for measuring and controlling the flow rate are analyzed. The scheme and principle of operation of a microprocessor device for controlling a DC-motor as part of a wind tunnel is shown. The scheme of connecting sensors, frequency controller and additional devices is described. The developed model of the device in the SimlnTech environment and elements of software control of the device are shown, the results of the system simulation are presented. Certain indicators of the quality of the regulatory system showed satisfactory results. A scheme for the implementation of an aerodynamic balance based on a gyroscopic sensor with an accelerometer is proposed. **Key words:** aerohydrodynamic laboratory, flow measurement, regulator, DC motor, equipment, aerodynamic balance.

получило широкое распространение использова- ных значений [5] в течении продолжительного пение бассейнов, в которых модели судов буксиру- риода проведения исследования аэрогидродинаются по воде тележкой, движущейся в воздушной мических свойств объектов, среде по рельсам, проложенным по краям бас- Целью работы являетсяразработка средств сейна. В бассейнах исследуется не только прямо- регистрации выходных значений потока воздуха

[3,4] и системы автоматического управления в со- устройства и обеспечение считывания параметставе аэрогидродинамической лаборатории обес- ров с исследуемого объекта. А также определение печивает возможность получения необходимых возможности использования выбранных методов

Введение параметров среды для проведения исследований Для изучения гидродинамики судов [1, 2] и тем самым обеспечивая получение более точ-

линейное движение судов, но и круговое. в аэродинамической трубе, реализация автомати-Разработка регистрирующей аппаратуры ческой системы управления нагнетающего реализации комплекса оборудования в данной сфере.

#### Аэрогидродинамическая лаборатория и ее оборудование

Государственный морской университет имени адмирала Ф.Ф. Ушакова (AUMSU) имеет в своем составе аэрогидродинамическую лабораторию. Основными направлениями работы лаборатории являются: математическое моделирование, геометрическое моделирование, прототипирование и 3D-печать, проведение экспериментальных исследований [6, 7]. По результатам экспериментальных исследований проводится уточнение моделей, определение оптимальной геометрии и определение моделей для системы автоматического управления электроприводов установок.

На базе лаборатории решаются следующие задачи:

- обеспечение конструкторских и программно-аппаратных решений;

- разработка комплекса средств для визуализации потоков;

- разработка схем электрооборудования, автоматики и микроконтроллерных решений для измерительно-регистрирующей аппаратуры: аэродинамические весы, устройство измерения скорости потока, устройство регулирования скоростью потока.

Для функционирования аэродинамической трубы в современных условиях, автоматизации управления и регулирования измерительных параметров требуется решение некоторые задачи в сфере аппаратно-программной части, а именно:

- разработка устройства для ручного и автоматического регулирования скоростью потока воздуха в аэродинамической трубе;

- разработка пакета программ;

- проведение математического моделирования;

- решение задач прототипирования объектов.

Одной из задач, решаемых в лаборатории, является задача исследования движения тел различных средах.

Практические задачи исследования движения тел делятся на три группы: движение тел в неподвижной среде (движение судна в неподвижной среде), обтекание неподвижных тел движущейся средой и движение тел в движущейся среде. Применение принципа обратимости, согласно которому движение тела в неподвижной среде эквивалентно обтеканию тела движущимся потоком, позволяет моделировать натурные я вления, заменяя движение тела движением среды или наоборот, движение среды заменяя движением тела.

Для изучения гидродинамики судов получило широкое распространение использование бассейнов, в которых модели судов буксируются по воде тележкой, движущейся в воздушной среде по рельсам, проложенным по краям бассейна. В бассейнах исследуется не только прямолинейное движение судов, но и круговое. Метод буксировки в неподвижной среде выгоден с энергетической точки зрения. Для буксировки модели в неподвижной воде требуется намного меньшая мощность, чем для приведения в движение большого количества воды.

Для объектов, движущихся с малыми скоростями в воздухе, метод буксировки на тележке неприменим, поскольку тележка сильно возмущает воздушную среду. Исключением является использование ротативной машины для изучения движения модели по дуге окружности в неподвижном воздухе.

Наиболее универсальным инструментом в экспериментальной аэродинамике является аэродинамическая труба, в рабочей части которой создается поток газа с заданной скоростью потока. Исследуемая модель объекта при этом находится в рабочей части. Она может быть неподвижной или совершать некоторые движения.

Аэрогидродинамическая лаборатория ГМУ им. адм. Ф.Ф.Ушакова имеет в своем составе уникальное оборудование - аэродинамической трубой малых скоростей. Физический эксперимент проводится в прямоточной аэродинамической трубе с незамкнутым контуром и с открытой рабочей зоной (рис. 1). Характеристики аэродинамической трубы представлены в таблице 1.

Таблица 1 - Технические характеристики аэродинамической трубы

| Textili regiume aupunt epile riikii uopoginiumii reekon Tp (Obr |                                                     |                                                                                                    |
|-----------------------------------------------------------------|-----------------------------------------------------|----------------------------------------------------------------------------------------------------|
|                                                                 | Диапазон воспроизведения скорости воздушных потоков | от 0,2 до 36 м/с                                                                                            |
|                                                                 | Погрешность воспроизведения скорости, не более      | $\pm (0.04 + 0.015 \text{Vi})$ M/c                                                                          |
|                                                                 | Диаметр сопла                                       | 550 MM                                                                                                    |
|                                                                 | Уровень пульсации скорости                          | не более $0.02$ м/с                                                                                         |
|                                                                 | Питание от сети переменного трехфазного тока        | 380В $\pm$ 10%, частотой 50 Гц                                                                              |
| $\sigma$                                                        | Силовая установка                                   | Двигатель постоянного тока: 1,6кВт, 15,4 А, 125В,<br>$n_{\text{max}}$ =2000 об/мин, возбуждение собственное |
|                                                                 | Число лопастей винта                                |                                                                                                    |

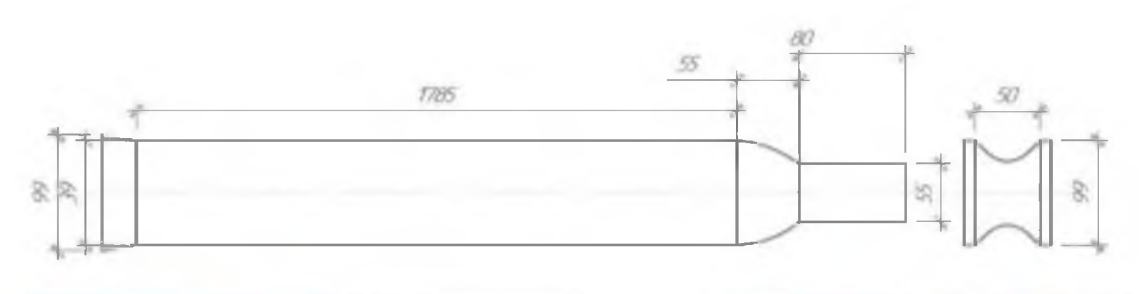

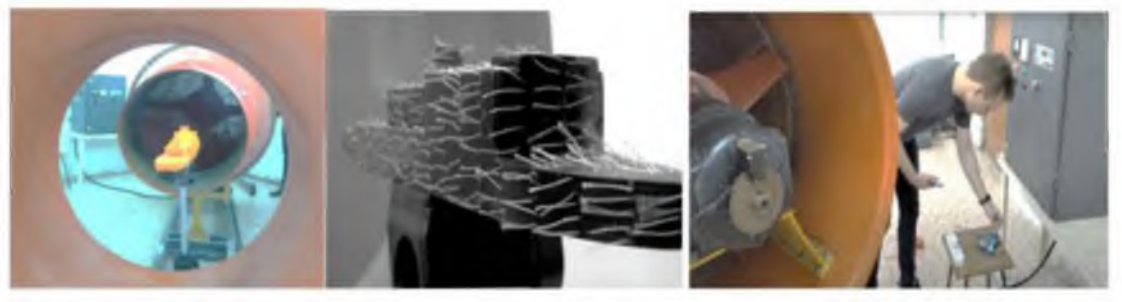

Рисунок 1 - Размещение исследуемой модели надводной части судна в аэродинамической трубе

Аэродинамическая труба состоит из основных элементов: форкамеры, сопла, хонейкомба, детербулизирующей сетки, кольцевого раструба, измерительно-регистрирующей аппаратуры, силовой установки.

*Описание силовой установки.* Вентилятор, создающий поток воздуха в рабочей части нашей трубы, работает на нагнетание потока. Четырехлопастная крыльчатка вентилятора имеет диаметр 440 мм. Вентилятор приводится во вращение трехфазным электродвигателем мощностью 350Вт.

Блок питания двигателя вентилятора позволяет пользоваться однофазной сетью 220V 50Гц и имеет возможность управления скоростью вращения за счет изменения частоты питания двигателя от 0 до 66 Гц.

Для экспериментального исследования потока и воздействия на исследуемое тело используются: метод нитей для визуализации потока, трубка Пито [8, 9] для измерения полного напора воздуха и аэродинамические весы для определения сил и моментов.

**Разработка и создание микропроцессорного устройства для регулирования двигателя постоянного тока в составе аэродинамической трубы**

*Описание и назначение устройства.* Данное устройство предназначено для осуществления регулирование частоты оборотов двигателя постоянного тока с использованием комплекса величин обратной связи (частота оборотов двигателя, скорость воздушного потока и.т.д.), а также для мониторинга и сигнализации всех необходимых параметров комплекса аэродинамической трубы.

Микропроцессорное устройство регулирования двигателя постоянного тока входит в состав цепи частотного регулятора двигателя постоянного тока и является для него задатчикомуставки с плавающей точкой, обеспечивая плавное ручное регулирование и регулирование с заданными параметрами на основе пропорционально интегрально дифференциального регулирования.

Устройство выполнено на основе двух микроконтроллеров ATmega383 и ATmega2560, соединенных по программному интерфейсу UART в режиме асинхронной передачи. Микроконтроллер ATmega383 выполняет программу для визуализации интерфейса меню, установки значений переменных с помощью инкрементного энкодера и вывода некоторых из них на вход частотного регулятора оборотов двигателя. Второй микроконтроллер (ATmega2560) предназначен для обработки данных с датчиков, выполнения логики и расчетов регулирования и передачи управляющего сигнала к основному микроконтроллеру для последующей обработки и вывода на регулятор. У каждого микроконтроллера есть свой независимый друг от друга дисплей для отображения текущей информации. Для ATmega383 это LCD дисплей 1602 (интерфейс I2C), предназначенный для отрисовки элементов интерфейса меню. ATmega2560 имеет TFT дисплей 2'2 дюйма с разрешением 176x220, работающий по интерфейсу SPI. Он предназначен исключительно для получения информации о состоянии датчиков и текущих параметрах системы.

*Подключение датчиков, регулятора частоты и дополнительных устройств.* Для подключения двигателя, датчиков и других устройств используются определенные выходы или входы с устройства управления. Всего используется 5 видов таких выходов/входов:

1) Последовательный интерфейс I2C - для подключения соответствующих устройств, поддерживающих данный тип передачи данных.

2) Последовательный интерфейс UART - для подключения устройства к компьютеру и другим устройствам, поддерживающих данный тип связи.

3) Блок реле - для подключения дополнительный устройств, с возможностью использования внешнего питания и управления через исполнительный микроконтроллер.

4) Цифровые/аналоговые входы - для управления механизмами, поддерживающими пятивольтовую логику или для приёма сигналов с датчиков.

5) Выход для подключения частотного регулятора двигателя постоянного тока.

Графический интерфейс и логика управления. Для управления двигателем и периферийными устройствами используется графический интерфейс и инкрементный энкодер. Инкрементный энкодер, предназначен для перемещения между пунктами меню и для установки значений переменных. LCD дисплей, отображает основной графический интерфейс, через который осуществляется установка необходимых значений переменных. Дополнительный ТFT дисплей, отображает состояния датчиков и некоторых регулировочных значений.

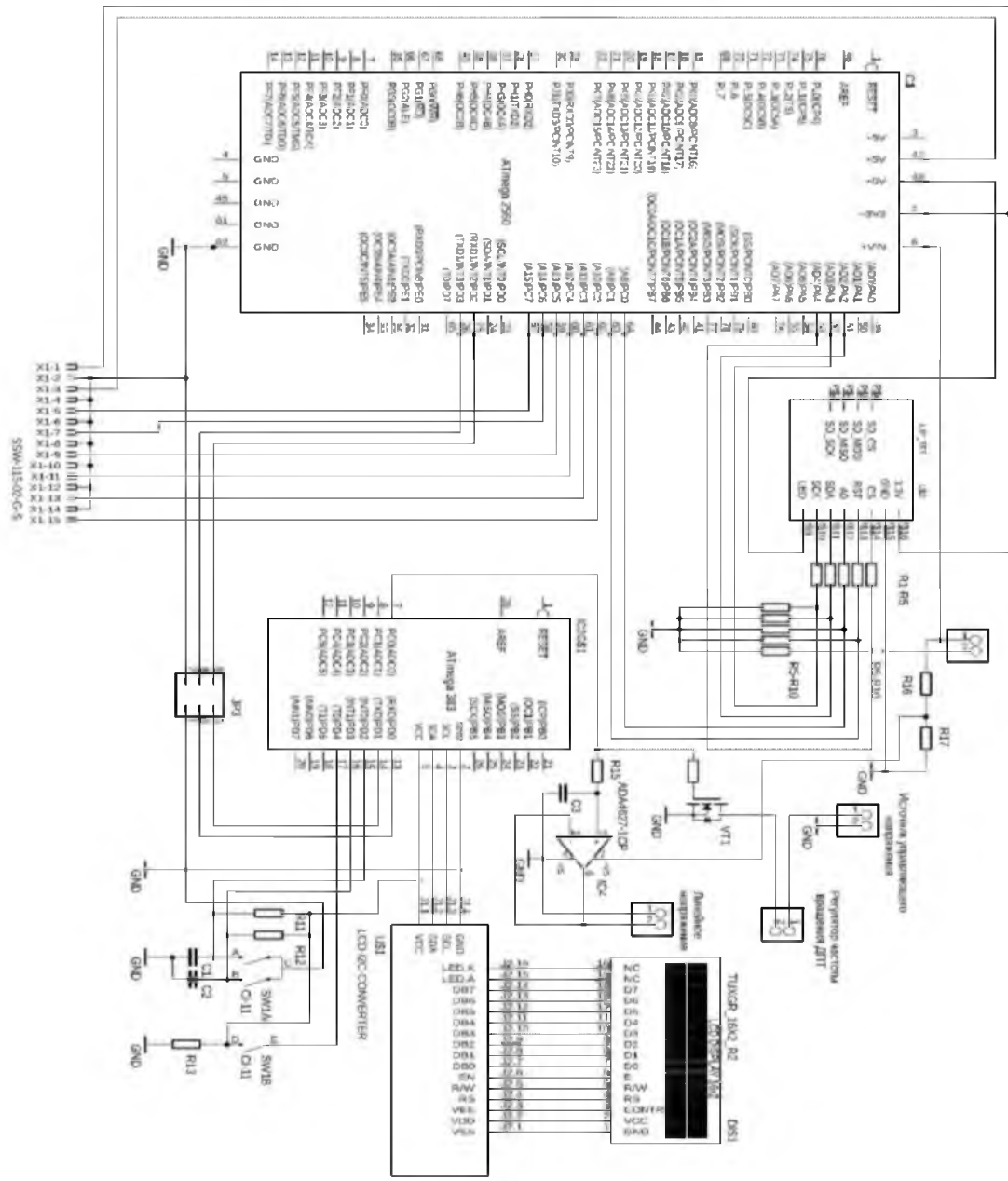

Рисунок 2 - Принципиальная схема устройства

*Аппаратная часть устройства.* Микроконтроллеры объединены между собой по шине UART, тем самым обеспечивая связь для передачи данных. Микроконтроллер ATmega383 получает данные с ATmega2560, которые содержат управляющий сигнал (по закону ПИД регулирования) для вывода на исполнительный механизм (Mosfet транзистор с логическим уровнем), который в свою очередь является задатчикомуставки для регулятора частоты оборотов двигателя постоянного тока. Или если задан другой режим работы - ATmega 383 выполняет программу за счет вручную установленных параметров, тем самым подавая сигнал на mosfet транзистор уже по другой логике.

Для контроля и установки определенных параметров и режимов работы двигателя постоянного тока - используется два дисплея. Первый работает в паре с ATmega 383, а другой в паре с ATmega 2560 и обеспечивают своевременный контроль и возможность удобной регулировки.

ATmega 2560 использует UART и I2C интерфейсы для подключения всех необходимых дополнительных устройств и датчиков, в том числе датчика воздушной скорости и тахометра.

Mosfet транзистор, подавая сигнал с источника управляющего напряжения на частотный регулятор - обеспечивает изменение частоты вращения двигателя постоянного тока. Для управления используется сигнал широтно-импульсно модуляции (ШИМ) или линейное напряжение, подаваемый с выхода ATmega 383(если это ШИМ) или с генератора линейного напряжения, на затвор mosfet транзистора.

Датчик воздушной скорости выводит сигнал на ATmega 2560 для расчета ПИД регулирования и в случаи выбора режима работы по установленной воздушной скорости - выводит сигнал через ATmega 383 на затвор Mosfet транзистора.

Так как устройство является универсальным для различных видов управляемых выпрямителей и других регуляторов оборотов электроприводов, есть необходимость использовать линейный управляющий сигнал. Для этого используется преобразователь ШИМ - линейное напряжение. Вывод транзистора на активный режим работы осуществляется за счет масштабирования эквивалентного выходного напряжения (широтно-модулированного сигнала) с ATmega383, поступающего на вход преобразователя широтноимпульсной модуляции - линейное напряжение, после чего преобразованное напряжение подается на затвор полевого транзистора.

#### Моделирование системы автоматического управления ДПТ в среде Simintech

*Описание и назначение устройства.* Данное устройство предназначено для осуществления регулирование частоты оборотов двигателя постоянного тока с использованием комплекса величин обратной связи (частота оборотов двигателя, скорость воздушного потока и т.д.)

1. Моделирование работы устройства выполнялось в среде Simintech [10]. Элементы, используемые для моделирования:

1) Простые логические элементы, сумматоры, сравнивающие устройства, ключи.

2) Динамические элементы, колебательные звенья.

3) Динамические элементы с использованием языка программирования C++

4) Элементы для моделирования цепи двигателя постоянного тока, резисторы, источники управляемого напряжения.

Общая схема устройства приведена на рисунке 3.

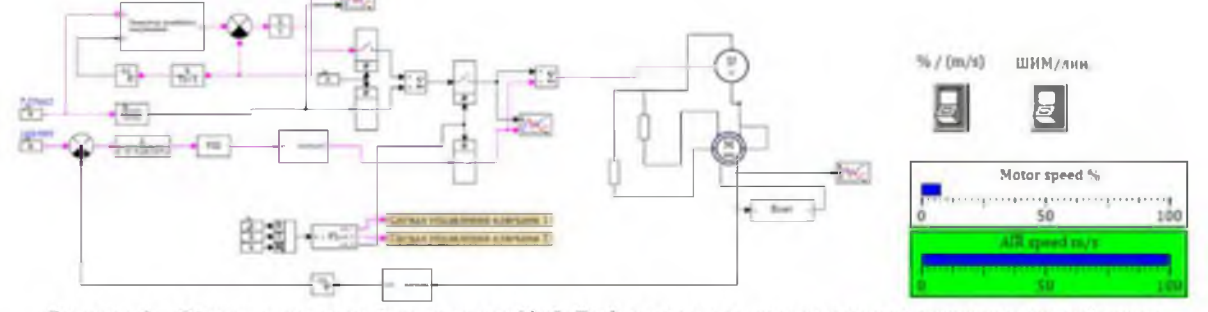

Рисунок 3 - Общая схема устройства в среде SimInTech и элементы программного управления устройством

Устройство состоит из двух главных частей: 1 - Устройство формирования сигнала управления.

2 - Двигатель постоянного тока с управляемым выпрямителем и нагрузкой в виде винта.

Устройство формирования сигнала управления состоит:

1) Цепь формирования широтно-модулированного сигнала управления.

2) Цепь формирования линейного сигнала управления.

3) Цепь для выбора режима управления (Скорость ДПТ в % / Скорость ДПТ по обратной связи, относительно скорости воздушного потока).

Панель управления устройством в среде SimInTech состоит из набора «Примитивов», используемых для формирования визуализации установленных параметров и для их вывода в соответствующие переменные задатчиковуставки.

Цепь ДПТ состоит из предустановленной модели двигателя постоянного тока в SimlnTech в составе управляемого источника напряжения и нагрузки в виде винта аэродинамической трубы.

На рисунке 4 показаны кривая разгона двигателя постоянного тока и форма сигнала управления, полученные в результате моделирования.

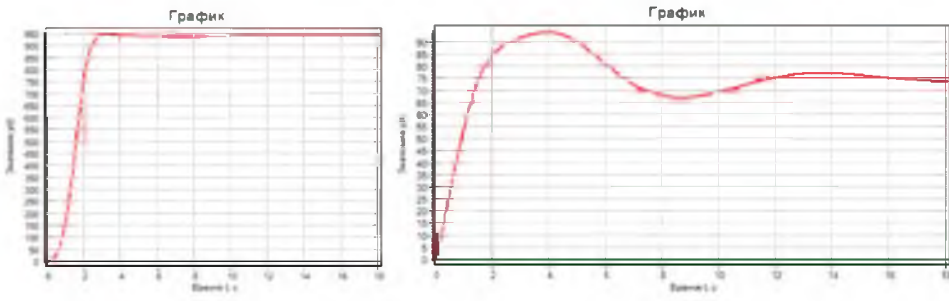

Рисунок 4 - Кривая разгона ДПТ, форма сигнала управления двигателя постоянного тока

## Определение показателей качества системы регулирования

После определения всех элементов и передаточных фунцкий системы получена передаточная функции САР по задающему воздействию:

 $2.625 * 10<sup>9</sup>s + 2.00625 * 10<sup>8</sup>s + 937500.0$  $W_{\text{3B}}(s) = \frac{2.025 + 16}{980000.0s^3 + 249900.0s^2 + 13725.0s + 2857.0}$ Соответственно полная передаточная

функция системы будет иметь такой же вид.

Оценка устойчивости САР корневым методом на основании анализа корней характеристического уравнения системы показало, что все корни характеристического полинома имеют отрицательную действительную часть, следовательно, разомкнутая система устойчива.

Ниже приведены выражения для оценки устойчивости по Михайлову и Найквисту соответственно.

Знаменатель передаточной функции замкнутой системы:

 $D(i\omega) = 980000.0i\omega^3 + 249900.0i\omega + 13725.0i\omega = -2857.0$ Передаточная функция разомкнутой системы:

$$
W\text{pas}(s) = \frac{3726.0}{350000.0s^2 + 26750.0s + 125.0}
$$

На рисунке 5 показаны годографы Михайлова и годограф Найквиста. Видно, что годограф Найквиста разомкнутой системы не охватывает точку (-1; ј0), следовательно, замкнутая система устойчива.

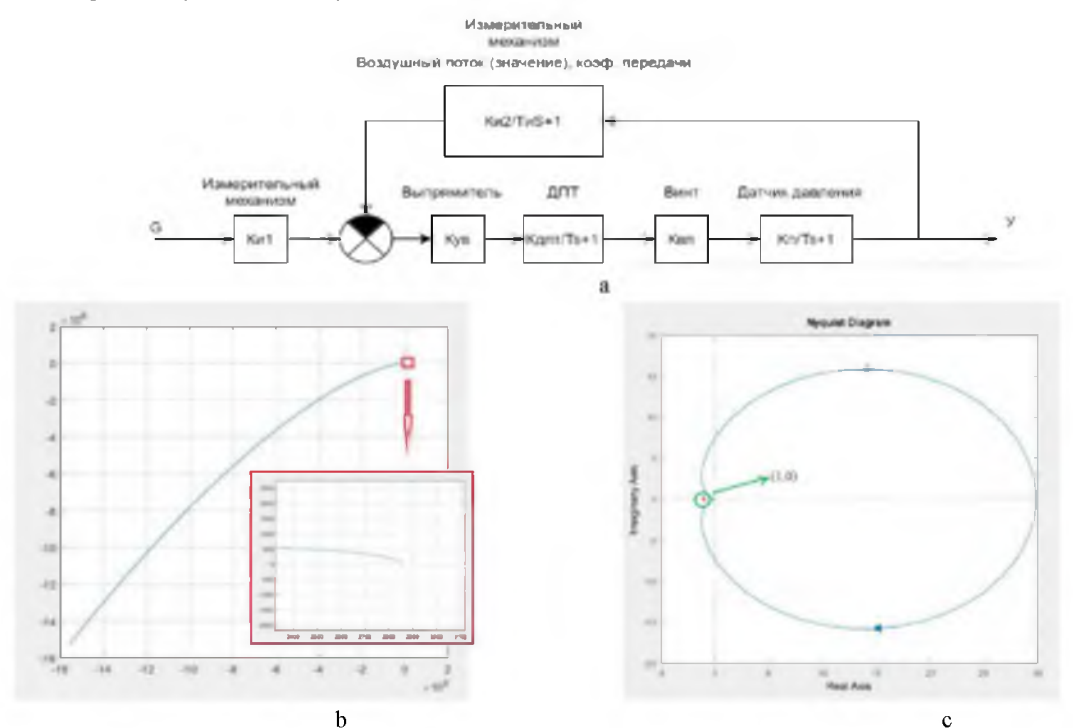

Рисунок 5 - Схема исследуемой CAP(a), годограф Михайлова (b) и годограф Найквиста (c)

Из представленных рисунков видно, что годограф Михайлова начинается на действительной положительной полуоси и последовательно проходит против часовой стрелки три квадранта (порядок системы так же равен 3), что свидетельствует о том, что система устойчива

Расчет корневых показателей качества показал, что время регулирования переходного процесса:

$$
t_p = \frac{1}{n} = 250
$$
  
Creneth конебательности:  

$$
u = \frac{n_2}{n} = 50.0
$$

Величина перерегулирования, которое характеризует склонность системы к колебаниям и связано со степенью колебательности следующим образом:

 $q = e^{\frac{\pi}{u}} \cdot 100 = 93.910$ 

Оценка показателей качества системы показала устойчивость системы, проанализированы корни характеристического уравнения, построена

диаграмма боде и АЧХ системы, при этом запас устойчивости по амплитуде составляет 35 Дб, а запас по фазе: 48,1°.

Исследуемая система автоматического регулирования обладает хорошими запасами по амплитуде и фазе, что является хорошим показателем для ее корректной работы.

По передаточной функции замкнутой системы построим амплитудно-частотную характеристику системы.

$$
A_0=300
$$

$$
A_{max} = 57000
$$

Показатель колебательности

$$
M = \frac{Amax}{A0} = 190
$$

Переходные характеристики при нулевых начальных условиях. Прямые показатели качества.

Для построения переходной характеристики была построена математическая модель в пакете MATLABSimulink.

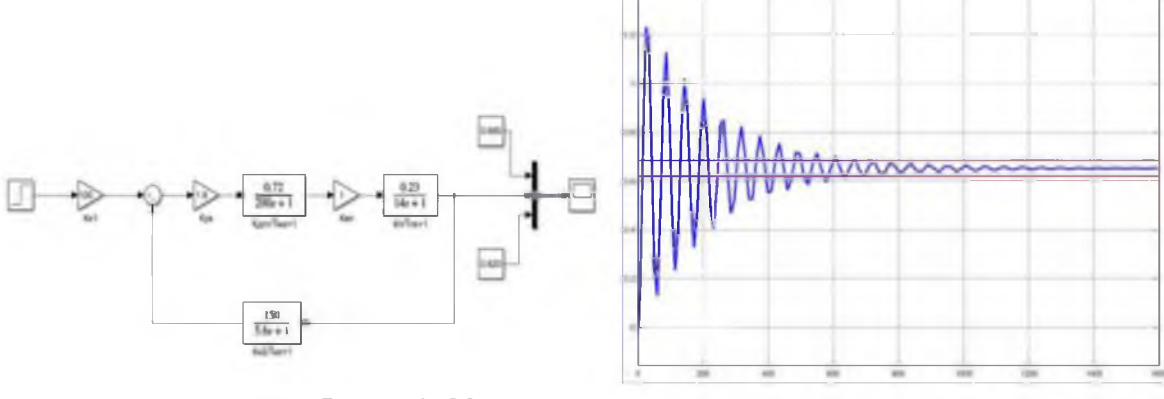

Рисунок 6 - Моделирование системы регулирования

Показателикачества системы: Длительность фронта:

 $t_{\rm ob} = 26,533c$ 

Перерегулирование:

$$
h_{max} = 1.231
$$
  
\n
$$
h_{ycr} = 0.653
$$
  
\n
$$
q = \frac{hmax - hycr}{hycr} * 100 = 88.51\%
$$

Время регулирования - время вхождения выходной величины в 5% коридор относительно установившегося значения:  $t_p = 690$ . Характер переходного процесса: колебательный, сходящийся.

Из графика видно, что установившееся значение переходной характеристики составляет 0.653. Следовательно, установившаяся ошибка при подаче на вход системы единичного ступенчатого сигнала:  $C_0 = -0.347$ 

#### Реализация аэродинамических весов на гироскопическом датчике с акселерометром

Для реализации аэродинамических весов было принято решение использовать гироскопический датчик со встроенным акселерометром -MPU-5060. Реализация метода заключается в пересчете динамического массива полученных данных с гироскопа и массива изменения координат акселерометра в трехмерном пространстве в силовые характеристики.

Аэродинамические весы - устройство для измерения сил. действующих на движущееся в воздухе тело или на неподвижное тело, обтекаемое потоком воздуха. Т. к., в общем случае, при обтекании воздухом тела на последнее действуют силы и пары сил, направленные произвольно, то при проектировании их на 3 оси, из которых одна направлена по потоку, а две другие ему перпендикулярны, получаются 3 компоненты силы и 3 компоненты пар сил.

Расчет угла  $\mathbf{C}$ помощью гироскопа MPU-5060.

Данные с гироскопа имеют вид:

$$
gyro_{x_{scalled}} = \frac{d}{dt} \theta_x^{gyro}
$$
  

$$
gyro_{y_{scalled}} = \frac{d}{dt} \theta_y^{gyro}
$$
  

$$
gyro_{z_{scalled}} = \frac{d}{dt} \theta_z^{gyro}
$$

В дальнейшем все расчеты рассматриваются на примере оси х. Для расчета угла необхопроинтегрировать переменную димо "gyro x scalled"

 $T = t_n - t_{n-1}$ , где  $n = \{1, 2, 3, ...\}$ .

Также можно отметить, что на каждом врезначение промежутке цикла менном "gyro\_x\_scalled" остается одинаковым. Для реализации дискретного интегрированияможно использовать метод Эйлера как один из самых простых алгоритмов. Математически интегрирование методом Эйлера можно записать следующим образом:

 $\theta_x^{gyro}(t_n) = gyro_{x_{scaled}} * T + \theta_x^{gyro}(t_{n-1}).$ 

Предполагаем, что начальные углы относительно осей х, у, z после калибровки равны 0, 0 и 90 градусов соответственно, так что для итерации принимаем n=0:

$$
\theta_x^{gyro}(t_0) = 0^\circ, \qquad \theta_y^{gyro}(t_0) = 0^\circ,
$$
  

$$
\theta_z^{gyro}(t_0) = 90^\circ
$$

Значение Т (время каждой итерации) и динамика самого гироскопа (как быстро и насколько нелинейно изменяются углы) значительным образом влияет на точность расчетов. Чем медленнее изменяются углы и чем меньше промежуток между итерациями, тем более точным будет результат. Т будет использоваться для каждой переменной в виде константы. В проекте динамические факторы не учитываются, используется только частота итераций с разрывом в 20 мс (0.02 с).

Погрешность гироскопа - «дрифт» (drift)

Из-за неидеальной калибровки гироскопа. "gyro x scalled" никогда не равна нулю и со временем "angle x gyro" изменяет свои значения. Для решения данной проблемы, проводится расчет угла с помощью акселерометра и полученные значения сравниваются с углом гироскопа. Так как модуль MPU6050 располагается горизонтально, ускорение по оси z равно 1g (то есть, 9.81). Будем использовать этот вектор ускорения и его проекцию на ось у для расчета угла между осями хиу.

Угол, который определяется с помощью акселерометра, рассчитывается согласно зависимости:

$$
\theta_{x}^{accel} = \tan^{-1} \frac{accel_{y_{scatled}}}{\sqrt{accel_{y_{scatled}}^2 + accel_{z_{scatled}}^2}}
$$

$$
\theta_{y}^{accel} = \tan^{-1} \frac{accel_{x_{scatled}}}{\sqrt{accel_{x_{scatled}}^2 + accel_{z_{scatled}}^2}}
$$

Основными проблемами при определении угла наклона с помощью акселерометра являются: сильная зашумленность сигнала и очень сильная чувствительность к вибрациям. без которых ни один механизм не работает. Более того, при перемещении MPU5060 вдоль одной из осей координат полученные значения будут мешать расчету угла. Так что для лучшего результата, углы с гироскопа и акселерометра объединяются с помощью фильтра:

$$
\theta_x = filter_{gain} * \theta_x^{gyro} + (1 - filter_{gain}) * \theta_x^{accel}
$$
  
Convergence, we approximate, we can see

Окончательно уравнение для определения угла наклона принимает вид:

 $\theta_x^{sync}(t_n) = gyro_{x_{scaled}} * T + \theta_x(t_n - 1)$ 

Окончательный расчет угла наклона и подбор коэффициентов усиления для фильтра.

Результаты снимаются для различных параметров коэффициентов усиления фильтра и приведены на рисунке 7 по порядку. Коэффициент усиления 1 означает, что фактически идут измерения только с гироскопа. Можно заметить, что в конце angle x и angle у отклоняются от значений, рассчитанных с помощью значений с акселерометра.

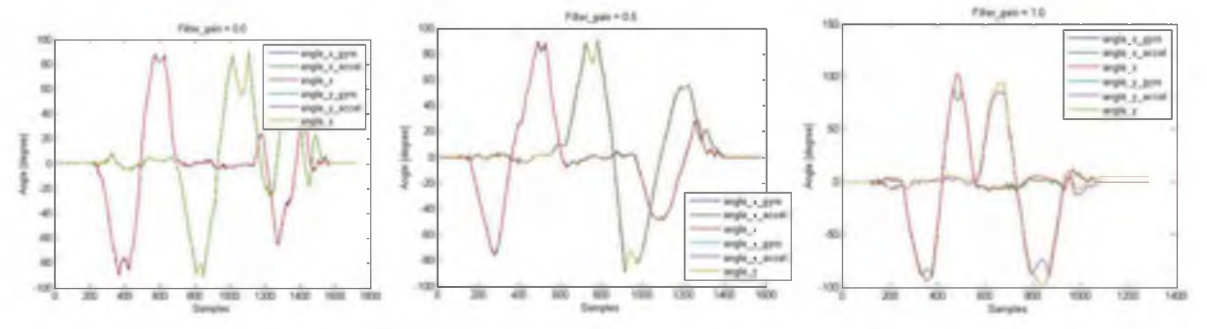

Рисунок 7 - Значения угла отклоненияпри различных коэффициентах усилениях фильтра: 0; 0,5; 1

Фиксация значения с блока 3-х осевого гироскопа и акселерометра MPU 6050 организуется на основе протокола RS232 через шину I2Cна основе калиброванных значений.

Общий вид аэродинамических весов с исследуемой моделью и размещенным датчиком приведены на рисунке 8.

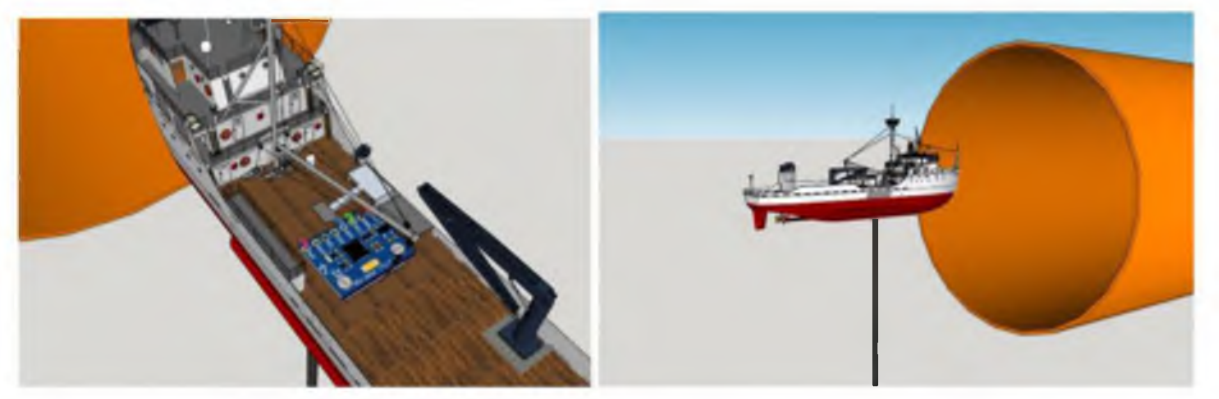

Рисунок 8 - Общий вид аэродинамических весов с исследуемой моделью и размещенным датчиком

Зная перемещения, скорости и ускорения модели в потоке газа, можно получить значения сил и моментов, действующих на исследуюмую модель.

#### Заключение

По результатам моделирования и расчетов было разработано и выполнено устройство регулирования частоты оборотов двигателя для поддержания, заданной скорость воздушного потока, а также для мониторинга и сигнализации всех необходимых параметров комплекса аэродинамической трубы, в том числе нахождение скорости воздушного потока. Микропроцессорное устройство регулирования двигателя постоянного тока входит в состав цепи частотного регулятора двигателя постоянного тока и является для него задатчикомуставки с плавающей точкой, обеспечивая плавное ручное регулирование и регулирование с заданными параметрами на основе пропорционально-интегрально-дифференциального регулирования.

Произведеномоделирование системы  $\overline{B}$ среде Simulink, рассчитан критерий устойчивости системы автоматического регулирования. Результаты расчетовпоказали, что система носит устойчивый характер.

Разработанное устройство аэродинамических весов на базе датчика MPU5060 позволяет проводить расчет сил и моментов, действующих на модель.

#### References

1. Burylin Y.V. Amethodforconstructingasmall-sizedunmannedvesselanditsautomaticwiring (2021) Journal of Physics: Conference Series, 2061 (1), статья  $N<sub>2</sub>$ DOI: 10.1088/1742-012117, 6596/2061/1/012117,

- 2. Epikhin A.I., Vasilescu, M.-V., Scurtu, I.C. Ship stabilization technology a feature used for energy efficiency (2022) IOP Conference Series: Earth and Environmental Science, 968 (1), статья № 012007, DOI: 10.1088/1755-1315/968/1/012007
- 3. Avinash, S. and Tinesh, K. and Kannan, B.T. Preliminary Studies of Compressible Jet Flow from a Pipe with Hexagonal Cross-section}, 2020, IOP Conference Series: Materials Science and Engineering}, 10.1088/1757-912,4, 042057,doi 899X/912/4/042057
- 4. Ramanathan A.K., Headings L.M., Dapino M.J. Airfoil Anemometer With Integrated Flexible Piezo-Capacitive Pressure Sensor (2022) Frontiers in Materiart. no. 904056, als. 9. DOI: 10.3389/fmats.2022.904056
- 5. Cummings, R.M. (7202778737); Morton, S.A. Continuing evolution of aerodynamic concept development using collaborative numerical and experimental evaluations (2006) Proceedings of the Institution of Mechanical Engineers, Part G: Journal of Aerospace Engineering, 220 (6), pp. 545 – 557, DOI: 10.1243/09544100JAERO71
- 6. Boychuk, I.P., Grinek, A.V. Noise of small-scale contra rotating rotors (2021) Journal of Physics: Con- $2061$  (1), 012019, DOI: ference Series, 10.1088/1742-6596/2061/1/012019
- 7. Boychuk, I.P., Grinek, A.V. Experimental studies of single rotors noise of small scale (2021) Journal of Physics: Conference Series, 2061 (1), 012040, DOI: 10.1088/1742-6596/2061/1/012040
- 8. Madsen H.A., Barlas T., Fischer A., Olsen A.S., Gomez Gonzalez A. Inflow and pressure measurements on a full scale turbine with a pressure belt and a five hole pitot tube (2022) Journal of Physics: Conference Series, 2265 (2), art. no. 022096, DOI: 10.1088/1742-6596/2265/2/022096
- 9. Nguyen D.T., Choi Y.M., Im S., Shin J., Kang W. Calibration process and uncertainty estimation for 3D

urements in smokestacks (2022) Metrologia, 59 (4), [services.com/#simintech](http://3v-services.com/%23simintech) art. no. 045004,DOI: 10.1088/1681-7575/ac73c7

pitot tubes to enhance greenhouse gas emission meas- 10. SimInTech [Электронный ресурс]. [http://3v-](http://3v-services.com/%23simintech)

#### **УДК 621.3 DOI: 10.34046/AUMSUOMT104/19**

#### **ПРОБЛЕМА ЗАГРЯЗНЕНИЯ АТМОСФЕРНОГО ВОЗДУХА С СУДОВ**

*Т.А. Макаревич, кандидат физико-математических наук, (Республики Беларусь)*

*М.А. Модина, кандидат технических наук, доцент,*

*Е. В. Хекерт, доктор технических наук, профессор*

*Ю. С. Кузнецова, кандидат педагогических наук, доцент,*

*В.В. Шкода, кандидат педагогических наук, профессор,*

Судоходство играет важную роль в мировой экономике, являясь надежным и действенным способом перевозки больших объемов грузов сырья по всему миру. Однако эта деятельность может приводить к негативным последствиям для окружающей среды и, в частности, для атмосферного воздуха: загрязнению вредными выбросами. В Приведены причины, влияющие на процессы накопления и рассеивания загрязняющих веществ в атмосфере, статье приводятся основные современные способы снижения токсичности отработавших газов судовых энергетических установок.

Ключевые слова: морские суда, выбросы, оксид серы, способы очистки, отработавшие газы, экологичность.

## **THE PROBLEM OF ATMOSPHERIC AIR POLLUTION FROM SHTPS**

*T.A. Makarevich, M.A. Modina, E.V. Kheckert, Yu.S. Kuznetsova, V V Shkoda* Shipping plays an important role in the global economy, being a reliable and efficient way to transport large volumes of raw materials around the world. However, this activity can lead to negative consequences for the environment and, in particular, for atmospheric air: pollution by harmful emissions. The reasons influencing the processes of accumulation and dispersion of pollutants in the atmosphere are given. The article presents the main modem methods of reducing the toxicity of exhaust gases of marine power plants. Keywords: marine vessels, emissions, sulfur oxide, cleaning methods, exhaust gases, environmental friendli-

В настоящее время мегаполисы всерьез сталкиваются с проблемой антропогенного загрязнения атмосферного воздуха. В городах с выходом к морю к передвижным источником так же могут относиться объекты водного транспорта.

ness.

Судоходство играет важную роль в глобальной экономике, служит надежным и действенным способом перевозки больших объемов грузов сырья по всему миру. Однако эта деятельность может приводить к негативным последствиям для окружающей среды и, в частности, для морской среды: загрязнению перевозимыми опасными и вредными веществами, включая нефть, загрязнению воздуха и выбросам парниковых газов, привнесению инвазивных видов, зашумлению, закислению, и т.д.

В мировом транспортном флоте в настоящее время насчитывается более 64 000 крупных судов, тоннаж мирового флота ежегодно увеличивается на 8...9%, мощность установок возрастает на 10... 12%.

Изучением проблем экологического загрязнения и оздоровления морской среды занимался широкий круг ученых, при этом значительный вклад внесли такие авторы как: Луканин В.Н., Орлин А.С., Круглов М.Г., Дьяченко Н.Х. и

др. Отдельные вопросы влияния морского транспорта на окружающую среду исследованы в работах Николаевым Н.Н., Туркиным В ,А. и др. Топливная и экологическая эффективность СЭУ детально рассматривались Захаровым Ю.В., Селиверстовым В.М., Масловой В.В., Камкина С.В., Возницкого И.В., Шмелева В.П. [1, 3].

Влияние вредных выбросов судовых энергетических установок (СЭУ) на глобальное экологическое состояние водного и воздушного бассейна является достаточно существенным и оценивается в 15-17% от общей величины выбросов вредных веществ сухопутными транспортными средствами и стационарными энергетическими установками[1].

Газовые выбросы (дымовые газы) тепловых двигателей по характеру воздействия на организм человека, химической структуре и свойствам можно разделить на шесть основных групп [2].

1. Первую группу составляют нетоксичные вещества: азот  $N_2$ , кислород  $O_2$ , водород  $H_2$ , водяной пар Н<sub>2</sub>О и углекислый газ СО<sub>2</sub>.

2. Ко второй группе относится окись углерода СО - бесцветный газ, без вкуса и запаха, легче воздуха (удельная масса по отношению к воздуху 0,97), практически нерастворимый в